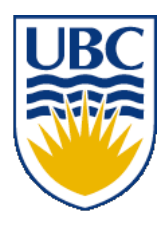

University of British Columbia CPSC 111, Intro to Computation 2009W2: Jan-Apr 2010

Tamara Munzner

#### **Loops III**

#### **Lecture 19, Wed Mar 3 2010**

#### borrowing from slides by Kurt Eiselt

http://www.cs.ubc.ca/~tmm/courses/111-10

### **Review: For Statement**

```
public class ForDemo
{
   public static void main (String[] args)
   {
    for \int (int counter = 1; counter \leq 3; counter = counter + 1) {
       System.out.println("The square of " + counter + 
                            " is " + (counter * counter));
     }
     System.out.println("End of demonstration");
   }
}
```
- Header has three parts, separated by semicolons
	- first: initialization: executed only one time, at start
	- second: boolean expression: evaluated just before loop body, like in **while**
	- third: increment: executed at end of loop body, arbitrary calculation allowed

### **For Versus While Statement**

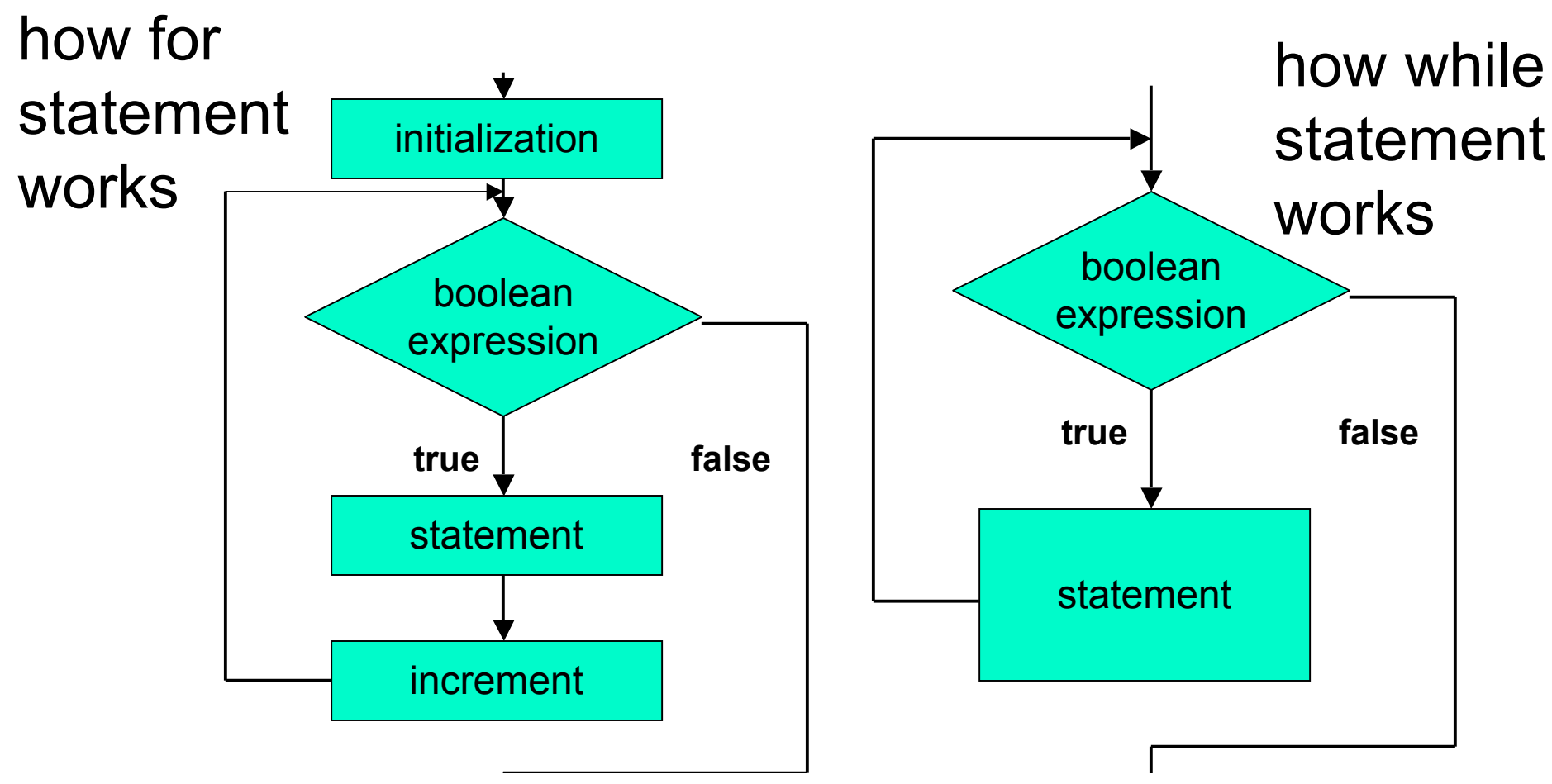

- flowcharts can be somewhat deceptive
	- need initialization and incrementing/modifying in while loop too
	- although syntax does not require it in specific spot

### **For Versus While Statement**

- Anything that can be done with one type of loop can be done with another
	- **for** and **while** are equivalent
- For statement convenient when
	- loop should be executed specific number of times
	- number can be determined before loop starts
- **While** statement convenient when
	- don't know yet how many times to execute loop body
	- but can check if it's time to end loop as you go

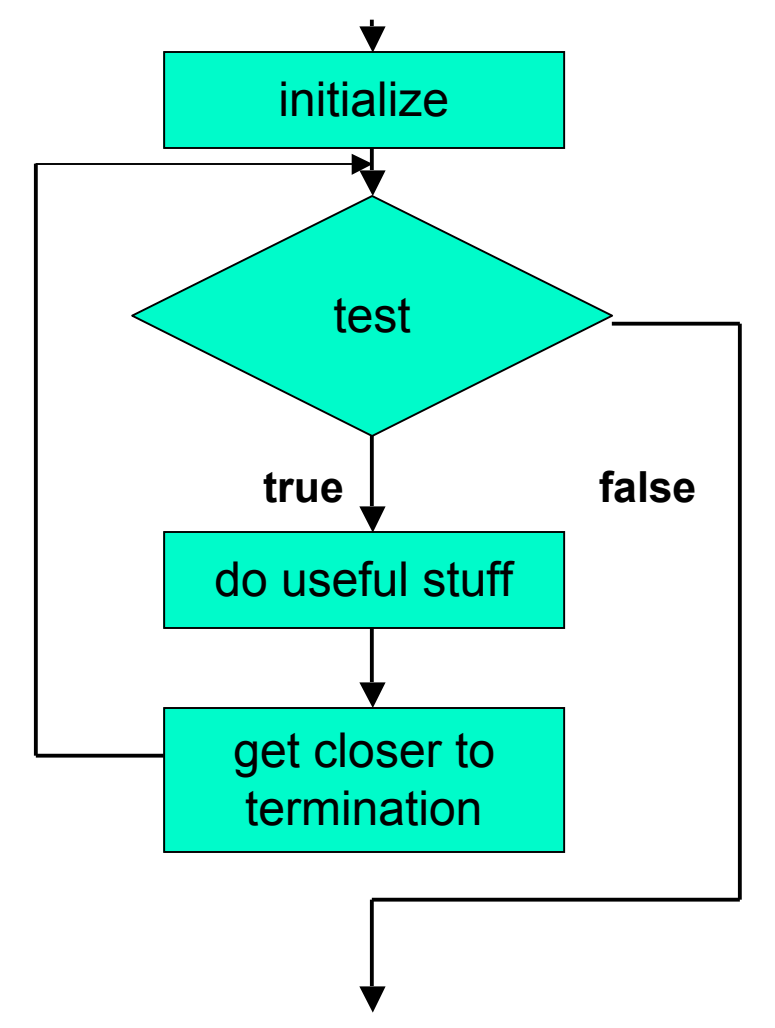

■ Give starting values to one or more variables used in loop

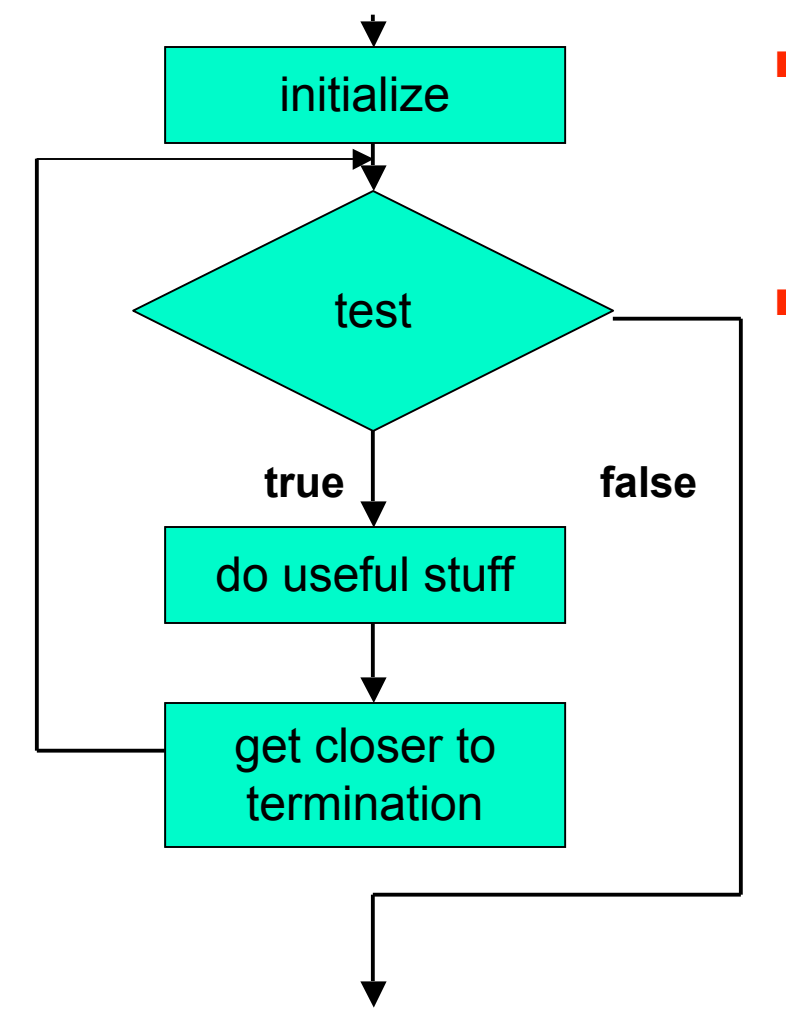

- Give starting values to one or more variables used in loop
	- Test to see when looping stops

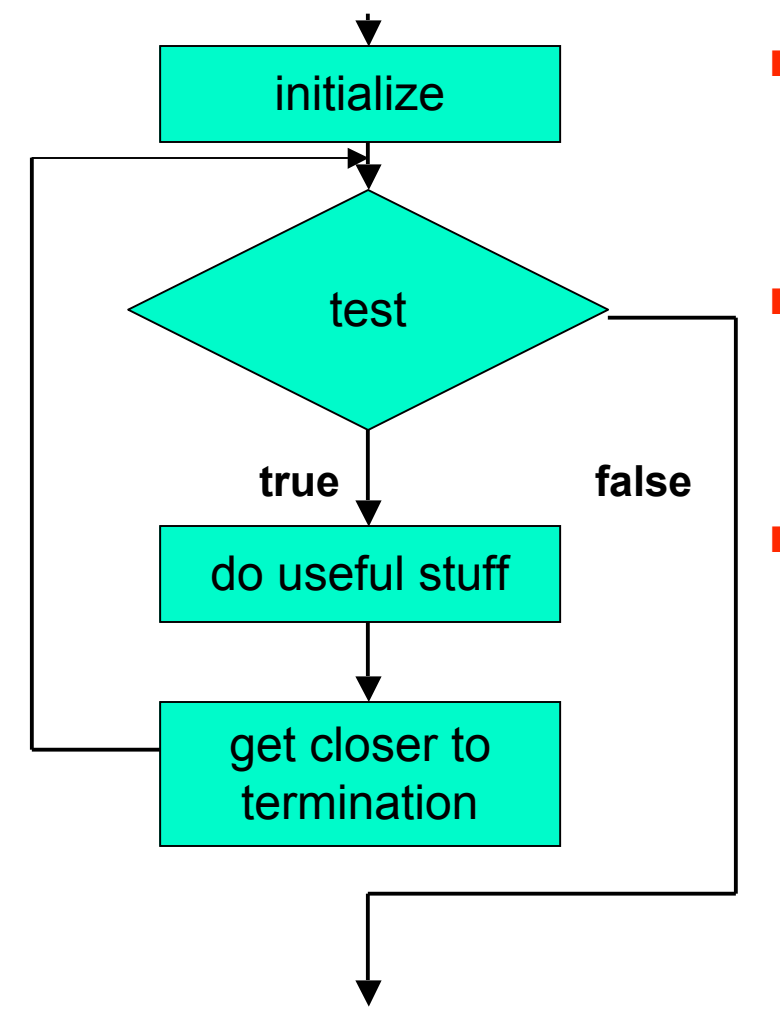

- Give starting values to one or more variables used in loop
	- Test to see when looping stops
- One or more useful operations here

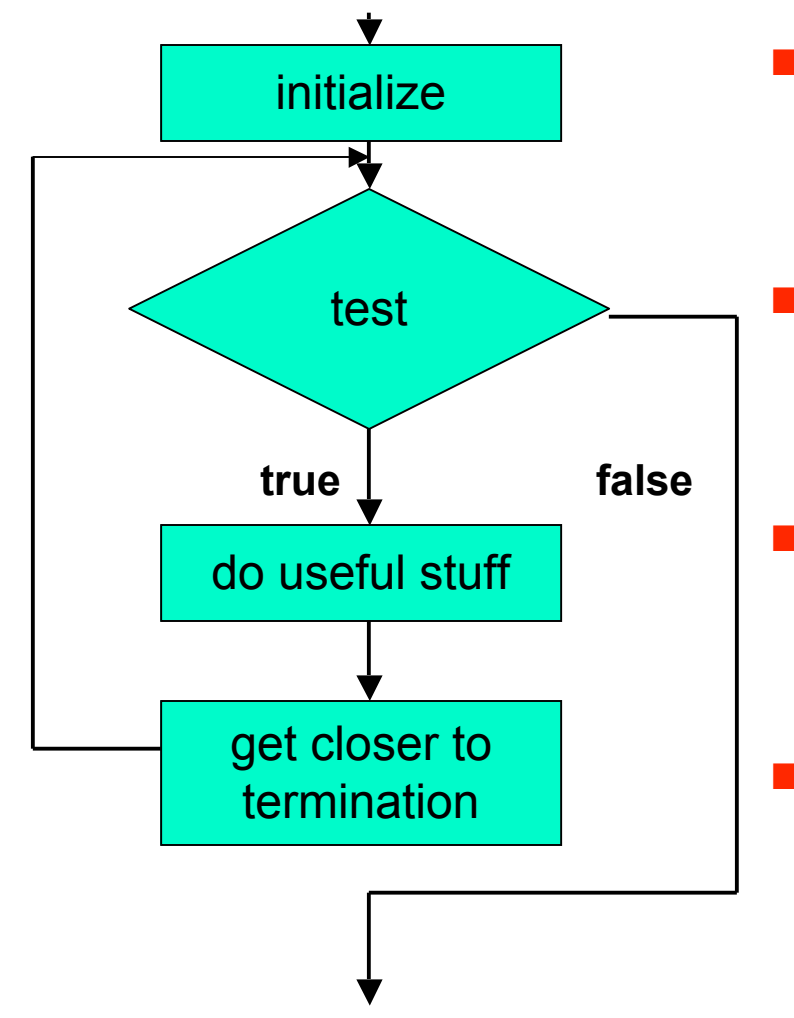

- Give starting values to one or more variables used in loop
	- Test to see when looping stops
- One or more useful operations here
- Change something to move process closer termination

## **Yet Another Loop Statement**

```
public class WhileDemo
{
   public static void main (String[] args)
 {
     int limit = 3;
     int counter = 1;
     while (counter <= limit)
 {
       System.out.println("The square of " + counter + 
                           " is " + (counter * counter));
       counter = counter + 1;
 }
     System.out.println("End of demonstration");
   }
}
```
#### ■ **while** version

## **Yet Another Loop Statement**

```
public class ForDemo
{
   public static void main (String[] args)
   {
    for (int counter = 1; counter \leq 3; counter = counter + 1)
\| System.out.println("The square of " + counter + 
                           " is " + (counter * counter));
 }
     System.out.println("End of demonstration");
   }
}
```
#### ■ for version

## **Yet Another Loop Statement**

```
public class DoDemo
  {
     public static void main (String[] args)
   {
       int limit = 3;
       int counter = 1;
       do
   {
         System.out.println("The square of " + counter + 
                             " is " + (counter * counter));
         counter = counter + 1;
        while (counter <= limit);
       System.out.println("End of demonstration");
     }
  }
■ do version
```
## **Do Statement**

 **}**

**}**

```
public class DoDemo
{
   public static void main (String[] args)
 {
     int limit = 3;
     int counter = 1;
     do
     {
       System.out.println("The square of " + counter + 
                            " is " + (counter * counter));
       counter = counter + 1;
     } while (counter <= limit);
     System.out.println("End of demonstration");
```
- **do** version: not quite equivalent
	- termination test at end, so body executed at least once

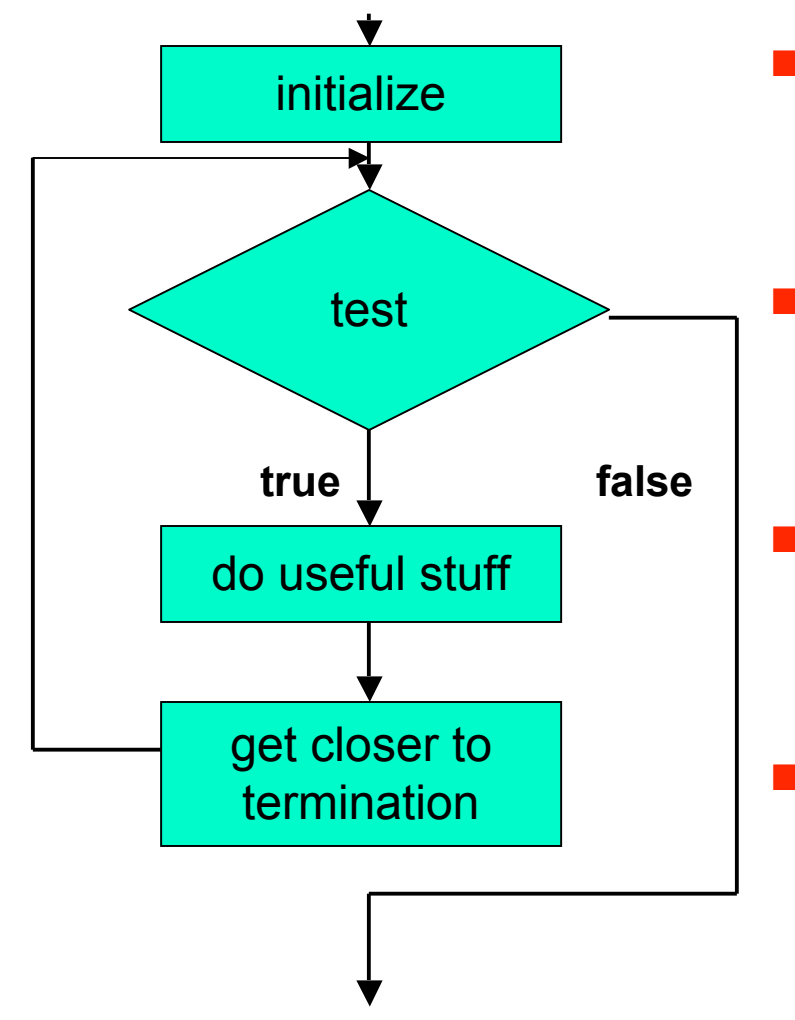

- Give starting values to one or more variables used in loop
	- Test to see when looping stops
- One or more useful operations here
- Change something to move process closer termination

## **Do Statement**

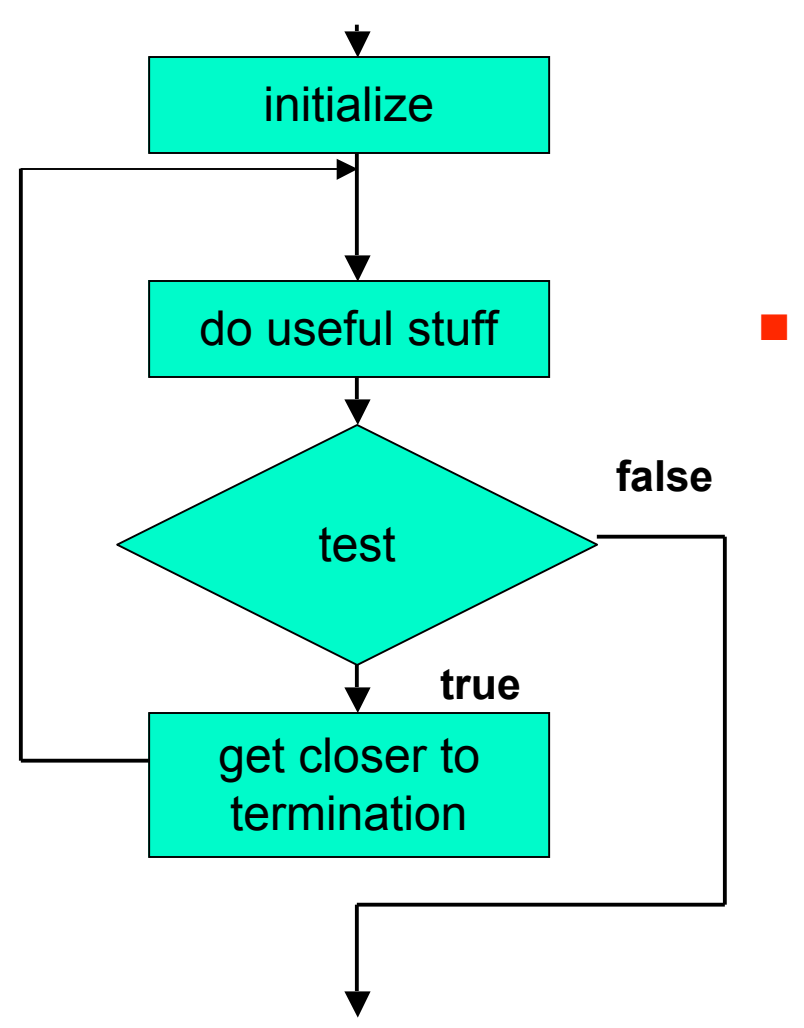

■ Body always executed at least once

order of four things can change, but need them all

■ Very simple for loop

```
public class SimpleLoop
{
   public static void main (String[] args)
   {
    for (int i = 1; i \le 3; i++)
     {
       System.out.println(i);
     }
   }
}
■ What does it do?
```
■ Very simple for loop

```
public class SimpleLoop
{
   public static void main (String[] args)
   {
    for (int i = 1; i \le 3; i++)
     {
       System.out.println(i);
     }
   }
}
■ What does it do? Prints
```
■ Very simple for loop

```
public class SimpleLoop
{
   public static void main (String[] args)
   {
    for (int i = 1; i \le 3; i++)
     {
       System.out.println(i);
     }
   }
}
```
■ What if for every number below, want multiplication table of value times 2, x3, etc?

■ Very simple for loop

```
public class SimpleLoop
{
   public static void main (String[] args)
   {
    for (int i = 1; i \le 3; i++)
     {
       System.out.println(i);
     }
   }
}
■ For every number printed by loop above
           1 2 3
           \mathbf{2}3 6 9
```
■ Very simple for loop

```
public class SimpleLoop
{
   public static void main (String[] args)
 {
    for (int i = 1; i \le 3; i++) {
       System.out.println(i);
     }
   }
}
```
- For every number printed by loop above
	- need another loop to print numbers in row

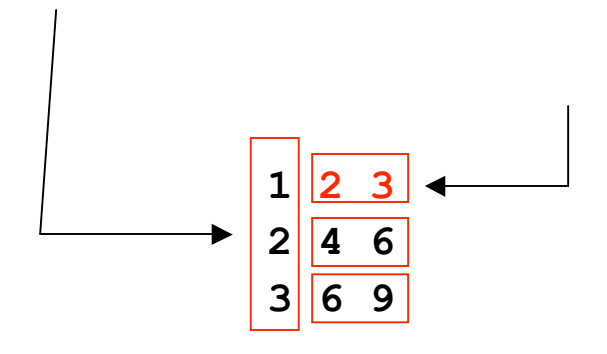

■ Very simple for loop

```
public class SimpleLoop
{
   public static void main (String[] args)
 {
    for (int i = 1; i \le 3; i++) {
       System.out.println(i);
     }
   }
}
```
- For every number printed by loop above
	- need another loop to print numbers in row

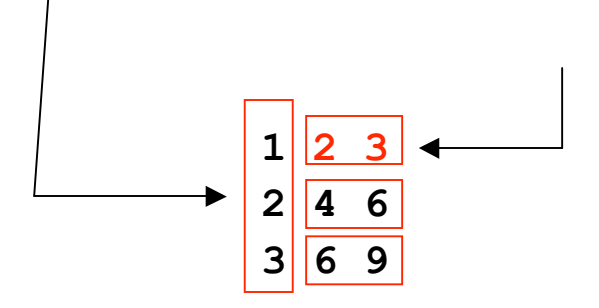

How do we do that?

- Put a loop inside a loop
	- trace to see how it works

```
public class NestedLoop
{
   public static void main (String[] args)
   {
    for (int i = 1; i \le 3; i++)
     {
      for (int j = 1; j \le 3; j++) {
         System.out.print((i * j) + " ");
 }
       System.out.println();
     }
   }
}
```
- Put a loop inside a loop
	- trace to see how it works

```
public class NestedLoop
{
   public static void main (String[] args)
   {
    for \int \int \frac{\sinh(i) - i}{i} = 1; i <= 3; i++)
      {
       for (int j = 1; j \le 3; j++) {
          System.out.print((i * j) + " ");
 }
        System.out.println();
     }
   }
}
```
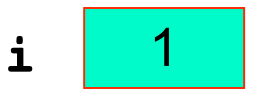

- Put a loop inside a loop
	- trace to see how it works

```
public class NestedLoop
{
   public static void main (String[] args)
 {
    for (int i = 1; i \leq 3; i++)
     {
      for (int j = 1; j \le 3; j++) {
         System.out.print((i * j) + " ");
 }
       System.out.println();
     }
   }
}
```
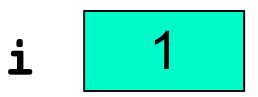

- Put a loop inside a loop
	- trace to see how it works

```
public class NestedLoop
{
   public static void main (String[] args)
   {
    for (int i = 1; i \le 3; i+1)
     {
       for \left(\text{int } j = 1 \right); j <= 3; j++)
 {
          System.out.print((i * j) + " ");
 }
        System.out.println();
     }
   }
}
```
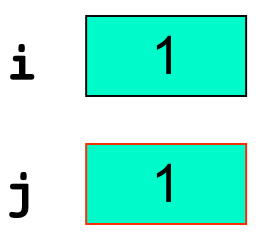

- Put a loop inside a loop
	- trace to see how it works

```
public class NestedLoop
{
   public static void main (String[] args)
   {
    for (int i = 1; i \le 3; i++)
     {
      for (int j = 1; j \le 3; j++) {
         System.out.print((i * j) + " ");
 }
       System.out.println();
     }
   }
}
```
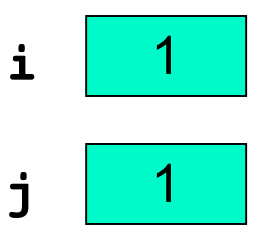

- Put a loop inside a loop
	- trace to see how it works

```
public class NestedLoop
{
   public static void main (String[] args)
   {
    for (int i = 1; i \le 3; i++)
     {
      for (int j = 1; j \le 3; j++) {
        System.out.print((i * j) + " ");
 }
       System.out.println();
     }
   }
}
```
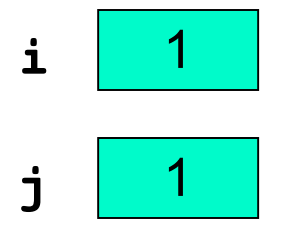

**1\_**

- Put a loop inside a loop
	- trace to see how it works

```
public class NestedLoop
{
   public static void main (String[] args)
   {
    for (int i = 1; i \le 3; i++)
     {
      for (int j = 1; j \leq 3; j+1)
 {
         System.out.print((i * j) + " ");
 }
       System.out.println();
     }
   }
}
```
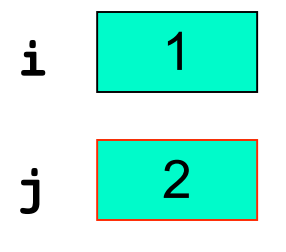

**1\_**

- Put a loop inside a loop
	- trace to see how it works

```
public class NestedLoop
{
   public static void main (String[] args)
   {
    for (int i = 1; i \le 3; i++)
     {
      for (int j = 1; j \le 3, j++) {
         System.out.print((i * j) + " ");
 }
       System.out.println();
     }
   }
}
```
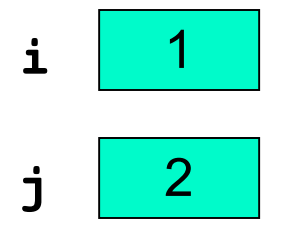

**1\_**

- Put a loop inside a loop
	- trace to see how it works

```
public class NestedLoop
{
   public static void main (String[] args)
   {
    for (int i = 1; i \le 3; i+1)
     {
      for (int j = 1; j \le 3; j++) {
        System.out.print((i * j) + " ");
 }
       System.out.println();
     }
   }
}
```
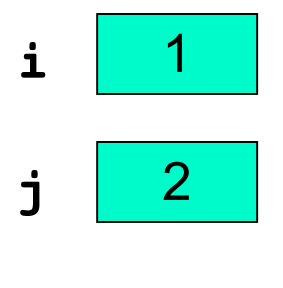

$$
1 \quad 2
$$

- Put a loop inside a loop
	- trace to see how it works

```
public class NestedLoop
{
   public static void main (String[] args)
   {
    for (int i = 1; i \le 3; i++)
     {
      for (int j = 1; j \leq 3; j+1)
 {
         System.out.print((i * j) + " ");
 }
       System.out.println();
     }
   }
}
```
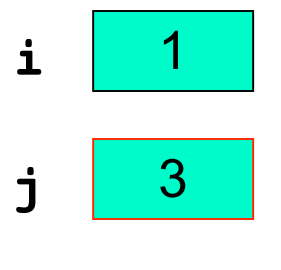

```
1 2_
```
- Put a loop inside a loop
	- trace to see how it works

```
public class NestedLoop
{
   public static void main (String[] args)
   {
    for (int i = 1; i \le 3; i++)
     {
      for (int j = 1; j \le 3, j++) {
         System.out.print((i * j) + " ");
 }
       System.out.println();
     }
   }
}
```
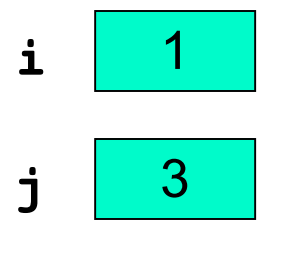

$$
1 \quad 2
$$

- Put a loop inside a loop
	- trace to see how it works

```
public class NestedLoop
{
   public static void main (String[] args)
   {
    for (int i = 1; i \le 3; i+1)
     {
      for (int j = 1; j \le 3; j++) {
        System.out.print((i * j) + " ");
 }
       System.out.println();
     }
   }
}
```
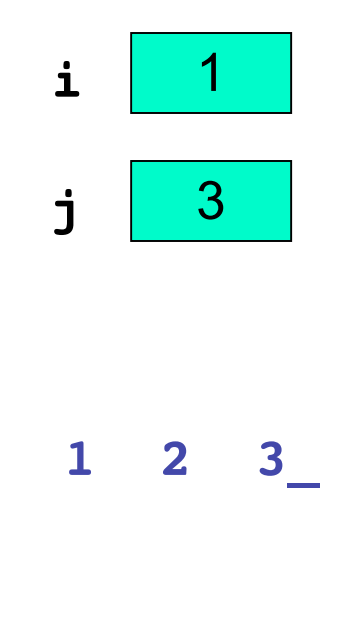

- Put a loop inside a loop
	- trace to see how it works

```
public class NestedLoop
{
   public static void main (String[] args)
   {
    for (int i = 1; i \le 3; i++)
     {
      for (int j = 1; j \leq 3; j+1)
 {
         System.out.print((i * j) + " ");
 }
       System.out.println();
     }
   }
}
```
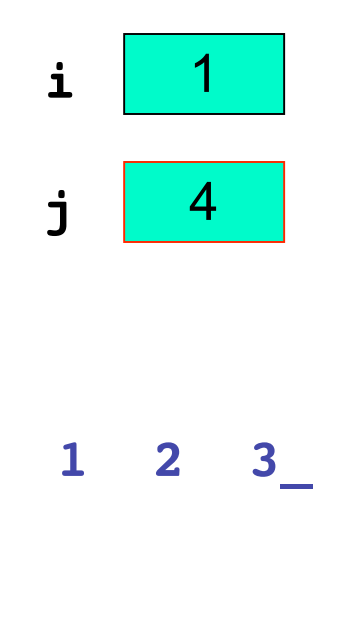

- Put a loop inside a loop
	- trace to see how it works

```
public class NestedLoop
{
   public static void main (String[] args)
   {
    for (int i = 1; i \le 3; i++)
     {
      for (int j = 1; j \le 3, j++) {
         System.out.print((i * j) + " ");
 }
       System.out.println();
     }
   }
}
```
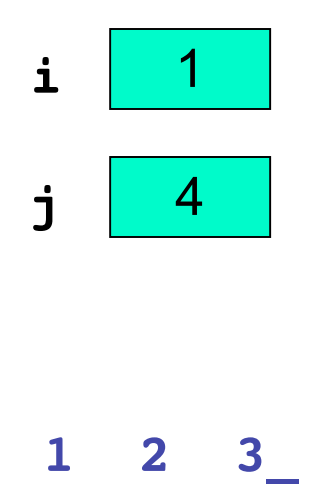

- Put a loop inside a loop
	- trace to see how it works

```
public class NestedLoop
{
  public static void main (String[] args)
   {
    for (int i = 1; i \le 3; i+1)
     {
      for (int j = 1; j \le 3; j++) {
         System.out.print((i * j) + " ");
 }
       System.out.println();
 }
   }
}
                                                     j
                                                           4
                                                      1 2 3
                                                      _
```
**i**

- Put a loop inside a loop
	- trace to see how it works

```
public class NestedLoop
{
   public static void main (String[] args)
 {
    for (int i = 1; i <= 3; \vert i+1 \rangle {
      for (int j = 1; j \le 3; j++) {
         System.out.print((i * j) + " ");
 }
       System.out.println();
     }
   }
}
                                                        j
                                                              4
                                                         1 2 3
                                                         _
```
**i**

- Put a loop inside a loop
	- trace to see how it works

```
public class NestedLoop
{
   public static void main (String[] args)
 {
    for (int i = 1; i \leq 3; i + j)
     {
      for (int j = 1; j \le 3; j++) {
         System.out.print((i * j) + " ");
 }
       System.out.println();
     }
   }
}
                                                      j
                                                            4
                                                       1 2 3
                                                       _
```
**i**

- Put a loop inside a loop
	- trace to see how it works

```
public class NestedLoop
{
   public static void main (String[] args)
   {
    for (int i = 1; i \le 3; i++)
     {
       for \int \int \frac{\sinh (x)}{1} dx = 1; j <= 3; j++)
 {
          System.out.print((i * j) + " ");
 }
        System.out.println();
     }
   }
}
                                                             j
                                                                    1
                                                             1 2 3
                                                              _
```
**i**

- Put a loop inside a loop
	- trace to see how it works

```
public class NestedLoop
{
   public static void main (String[] args)
   {
    for (int i = 1; i \le 3; i++)
     {
      for (int j = 1; j \le 3, j++) {
         System.out.print((i * j) + " ");
 }
       System.out.println();
     }
   }
}
                                                      j
                                                            1
                                                       1 2 3
                                                       _
```
**i**

- Put a loop inside a loop
	- trace to see how it works

```
public class NestedLoop
{
   public static void main (String[] args)
   {
    for (int i = 1; i \le 3; i+1)
     {
      for (int j = 1; j \le 3; j++) {
         System.out.print((i * j) + " ");
 }
       System.out.println();
     }
   }
}
```
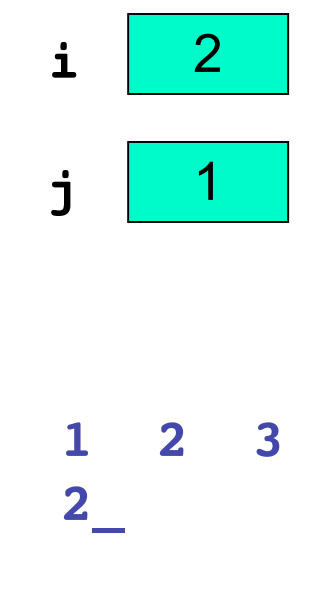

- Put a loop inside a loop
	- trace to see how it works

```
public class NestedLoop
{
   public static void main (String[] args)
   {
    for (int i = 1; i \le 3; i+1)
     {
      for (int j = 1; j \leq 3; j+1)
 {
         System.out.print((i * j) + " ");
 }
       System.out.println();
     }
   }
}
                                                      j
                                                            2
                                                       1 2 3
                                                       2_
```
**i**

- Put a loop inside a loop
	- trace to see how it works

```
public class NestedLoop
{
   public static void main (String[] args)
   {
    for (int i = 1; i \le 3; i++)
     {
      for (int j = 1; j \le 3, j++) {
         System.out.print((i * j) + " ");
 }
       System.out.println();
     }
   }
}
                                                      2_
```
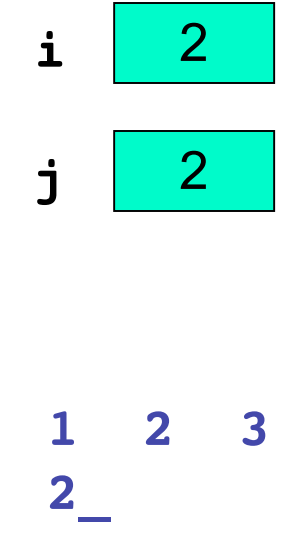

- Put a loop inside a loop
	- trace to see how it works

```
public class NestedLoop
{
   public static void main (String[] args)
   {
    for (int i = 1; i \le 3; i+1)
     {
      for (int j = 1; j \le 3; j++) {
        System.out.print((i * j) + " ");
 }
       System.out.println();
     }
   }
}
                                                        j
                                                         1 2 3
                                                         \overline{2}
```
**i**

2

#### ■ Put a loop inside a loop

■ trace to see how it works

```
public class NestedLoop
{
   public static void main (String[] args)
   {
    for (int i = 1; i \le 3; i+1)
     {
      for (int j = 1; j \leq 3; j+1)
 {
         System.out.print((i * j) + " ");
 }
       System.out.println();
     }
   }
}
                                                         j
                                                               3
                                                          1 2 3
                                                          \overline{2}
```
**i**

#### ■ Put a loop inside a loop

■ trace to see how it works

```
public class NestedLoop
{
   public static void main (String[] args)
   {
    for (int i = 1; i \le 3; i++)
     {
      for (int j = 1; j \le 3, j++) {
         System.out.print((i * j) + " ");
 }
       System.out.println();
     }
   }
}
                                                         j
                                                               3
                                                         1 2 3
                                                         \overline{2}
```
**i**

- Put a loop inside a loop
	- trace to see how it works

```
public class NestedLoop
{
  public static void main (String[] args)
   {
    for (int i = 1; i \le 3; i+1)
     {
      for (int j = 1; j \le 3; j++) {
        System.out.print((i * j) + " ");
 }
       System.out.println();
     }
   }
}
                                                     j
                                                          3
                                                     1 2 3
                                                     2 4 6_
```
**i**

#### ■ Put a loop inside a loop

■ trace to see how it works

```
public class NestedLoop
{
  public static void main (String[] args)
   {
    for (int i = 1; i \le 3; i+1)
     {
      for (int j = 1; j \leq 3; j+1)
 {
         System.out.print((i * j) + " ");
 }
       System.out.println();
     }
   }
}
                                                     j
                                                           4
                                                      1 2 3
                                                      2 4 6_
```
**i**

#### ■ Put a loop inside a loop

■ trace to see how it works

```
public class NestedLoop
{
  public static void main (String[] args)
   {
    for (int i = 1; i \le 3; i++)
     {
      for (int j = 1; j \le 3, j++) {
         System.out.print((i * j) + " ");
 }
       System.out.println();
     }
   }
}
                                                     j
                                                           4
                                                     1 2 3
                                                     2 4 6_
```
**i**

#### ■ Put a loop inside a loop

■ trace to see how it works

```
public class NestedLoop
{
  public static void main (String[] args)
   {
    for (int i = 1; i \le 3; i+1)
     {
      for (int j = 1; j \le 3; j++) {
         System.out.print((i * j) + " ");
 }
       System.out.println();
 }
   }
}
                                                    j
                                                          4
                                                     1 2 3
                                                     2 4 6
                                                     _
```
**i**

#### ■ Put a loop inside a loop

■ trace to see how it works

```
public class NestedLoop
{
  public static void main (String[] args)
   {
    for (int i = 1; i <= 3; i+1 {
      for (int j = 1; j \le 3; j++) {
         System.out.print((i * j) + " ");
 }
       System.out.println();
     }
   }
}
                                                     j
                                                          4
                                                     1 2 3
                                                     2 4 6
                                                     _
```
**i**

#### ■ Put a loop inside a loop

■ trace to see how it works

```
public class NestedLoop
{
   public static void main (String[] args)
 {
    for (int i = 1; i \leq 3; i \neq 0)
     {
      for (int j = 1; j \le 3; j++) {
         System.out.print((i * j) + " ");
 }
       System.out.println();
     }
   }
}
                                                      j
                                                            4
                                                       1 2 3
                                                       2 4 6
                                                       _
```
**i**

#### ■ Put a loop inside a loop

■ trace to see how it works

```
public class NestedLoop
{
   public static void main (String[] args)
   {
    for (int i = 1; i \le 3; i++)
     {
      for \left(\text{int } j = 1 \right); j <= 3; j++)
 {
          System.out.print((i * j) + " ");
 }
       System.out.println();
     }
   }
}
                                                           j
                                                                 1
                                                           1 2 3
                                                           2 4 6
                                                           _
```
**i**

#### ■ Put a loop inside a loop

■ trace to see how it works

```
public class NestedLoop
{
   public static void main (String[] args)
   {
    for (int i = 1; i \le 3; i++)
     {
      for (int j = 1; j \leq 3; j++) {
         System.out.print((i * j) + " ");
 }
       System.out.println();
     }
   }
}
                                                      j
                                                            1
                                                      1 2 3
                                                      2 4 6
                                                      _
```
**i**

- Put a loop inside a loop
	- trace to see how it works

```
public class NestedLoop
{
   public static void main (String[] args)
   {
    for (int i = 1; i \le 3; i+1)
     {
      for (int j = 1; j \le 3; j++) {
         System.out.print((i * j) + " ");
 }
       System.out.println();
     }
   }
}
```
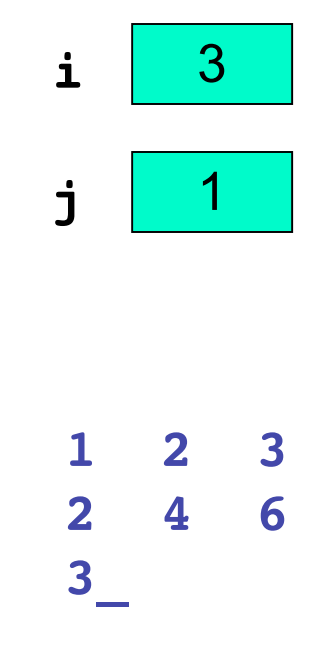

#### ■ Put a loop inside a loop

■ trace to see how it works

```
public class NestedLoop
{
   public static void main (String[] args)
   {
    for (int i = 1; i \le 3; i+1)
     {
      for (int j = 1; j \leq 3; j+1)
 {
         System.out.print((i * j) + " ");
 }
       System.out.println();
     }
   }
}
                                                      j
                                                           2
                                                      1 2 3
                                                      2 4 6
                                                      3_
```
**i**

#### ■ Put a loop inside a loop

■ trace to see how it works

```
public class NestedLoop
{
  public static void main (String[] args)
   {
    for (int i = 1; i \le 3; i++)
     {
      for (int j = 1; j \leq 3, j++) {
         System.out.print((i * j) + " ");
 }
       System.out.println();
     }
   }
}
                                                     j
                                                           2
                                                      1 2 3
                                                      2 4 6
                                                      3_
```
**i**

- Put a loop inside a loop
	- trace to see how it works

```
public class NestedLoop
{
   public static void main (String[] args)
   {
    for (int i = 1; i \le 3; i+1)
     {
      for (int j = 1; j \le 3; j++) {
         System.out.print((i * j) + " ");
 }
       System.out.println();
     }
   }
}
```
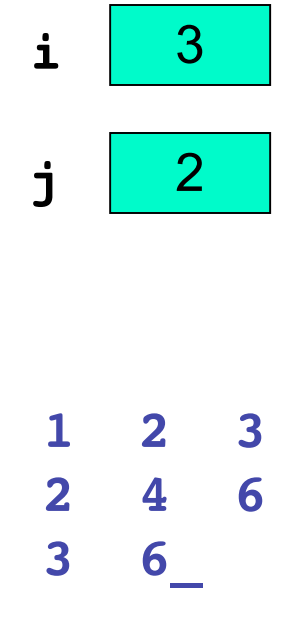

#### ■ Put a loop inside a loop

■ trace to see how it works

```
public class NestedLoop
{
   public static void main (String[] args)
   {
    for (int i = 1; i \le 3; i+1)
     {
      for (int j = 1; j \leq 3; j^{++})
 {
         System.out.print((i * j) + " ");
 }
       System.out.println();
     }
   }
}
                                                      j
                                                           3
                                                      1 2 3
                                                      2 4 6
                                                      3 6_
```
**i**

#### ■ Put a loop inside a loop

■ trace to see how it works

```
public class NestedLoop
{
  public static void main (String[] args)
   {
    for (int i = 1; i \le 3; i+1)
     {
      for (int j = 1; j \le 3, j++) {
         System.out.print((i * j) + " ");
 }
       System.out.println();
     }
   }
}
                                                     j
                                                          3
                                                     1 2 3
                                                     2 4 6
                                                     3 6_
```
**i**

#### ■ Put a loop inside a loop

■ trace to see how it works

```
public class NestedLoop
{
  public static void main (String[] args)
   {
    for (int i = 1; i \le 3; i+1)
     {
      for (int j = 1; j \le 3; j++) {
         System.out.print((i * j) + " ");
 }
       System.out.println();
     }
   }
}
                                                    j
                                                     1 2 3
                                                     2 4 6
                                                     3 6 9_
```
**i**

3

#### ■ Put a loop inside a loop

■ trace to see how it works

```
public class NestedLoop
{
   public static void main (String[] args)
   {
    for (int i = 1; i \le 3; i+1)
     {
      for (int j = 1; j \leq 3; j^{++})
 {
         System.out.print((i * j) + " ");
 }
       System.out.println();
     }
   }
}
                                                     j
                                                           4
                                                      1 2 3
                                                      2 4 6
                                                      3 6 9_
```
**i**

#### ■ Put a loop inside a loop

■ trace to see how it works

```
public class NestedLoop
{
  public static void main (String[] args)
   {
    for (int i = 1; i \le 3; i++)
     {
      for (int j = 1; j \leq 3; j++) {
         System.out.print((i * j) + " ");
 }
       System.out.println();
     }
   }
}
                                                     j
                                                          4
                                                     1 2 3
                                                     2 4 6
                                                     3 6 9_
```
**i**

#### ■ Put a loop inside a loop

■ trace to see how it works

```
public class NestedLoop
{
  public static void main (String[] args)
   {
    for (int i = 1; i \le 3; i+1)
     {
      for (int j = 1; j \le 3; j++) {
         System.out.print((i * j) + " ");
 }
       System.out.println();
 }
   }
}
                                                    j
                                                         4
                                                    1 2 3
                                                    2 4 6
                                                    3 6 9
                                                    _
```
**i**

#### ■ Put a loop inside a loop

■ trace to see how it works

```
public class NestedLoop
{
  public static void main (String[] args)
 {
    for (int i = 1; i <= 3; i+1 {
      for (int j = 1; j \le 3; j++) {
         System.out.print((i * j) + " ");
 }
       System.out.println();
     }
   }
}
                                                   j
                                                         4
                                                    1 2 3
                                                    2 4 6
                                                    3 6 9
                                                    _
```
**i**

#### ■ Put a loop inside a loop

■ trace to see how it works

```
public class NestedLoop
{
  public static void main (String[] args)
 {
    for (int i = 1; i \leq 3; i + j)
     {
      for (int j = 1; j \le 3; j++) {
         System.out.print((i * j) + " ");
 }
       System.out.println();
     }
   }
}
                                                     j
                                                          4
                                                     1 2 3
                                                     2 4 6
                                                     3 6 9
                                                     _
```
**i**

#### ■ Put a loop inside a loop

■ trace to see how it works

```
public class NestedLoop
{
  public static void main (String[] args)
   {
    for (int i = 1; i \le 3; i+1)
     {
      for (int j = 1; j \le 3; j++) {
         System.out.print((i * j) + " ");
 }
       System.out.println();
    }
 }
}
                                                    j
                                                         4
                                                    1 2 3
                                                    2 4 6
                                                    3 6 9
                                                    _
                                                    Exit!
```
**i**

## **Practice Problem**

- Write program using loop to simulate flipping a coin one million times
	- keep track of how many times it's heads up and how many heads down
	- print results
- Make version for each loop type
	- **while**, **for**, **do**